Internal

## **Hoe een schade in de WONING digitaal aangeven in Touch**

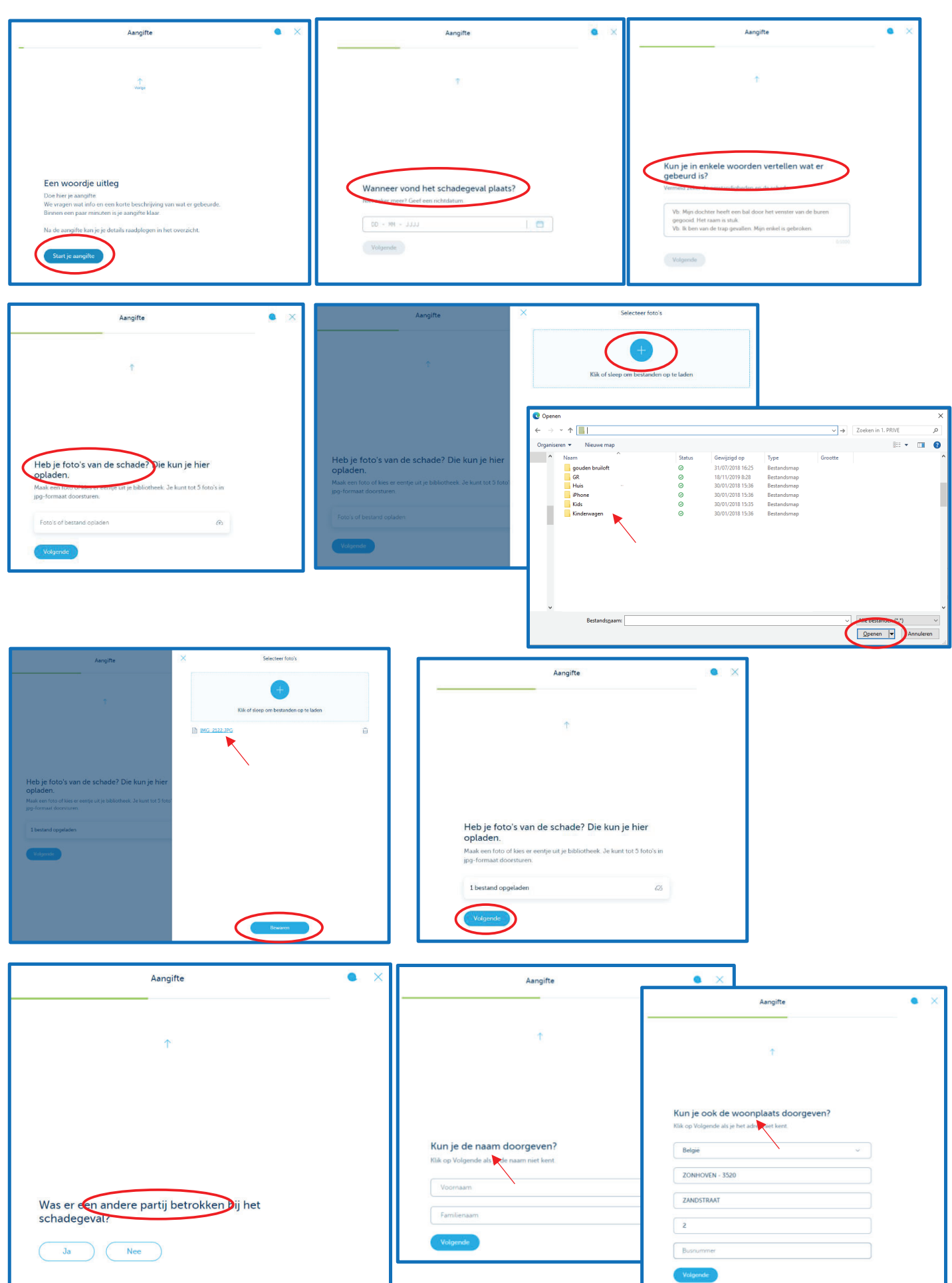

Internal

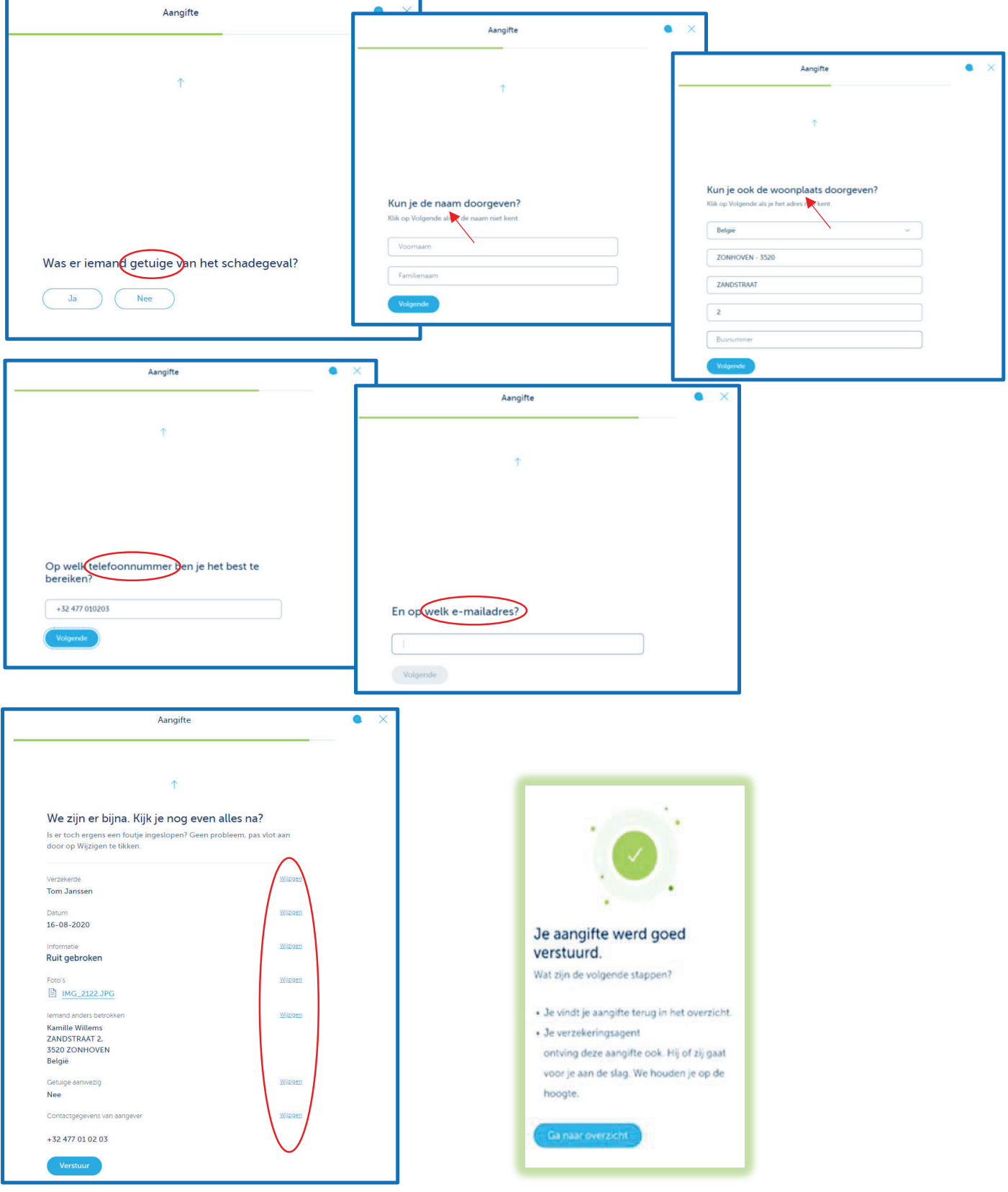